# Package 'multiSight'

# April 12, 2022

Title Multi-omics Classification, Functional Enrichment and Network Inference analysis

#### Version 1.2.0

Description multiSight is an R package providing an user-

friendly graphical interface to analyze your omic datasets in a multiomics manner based on Stouffer's p-value pooling and multi-block statistical methods. For each omic dataset you furnish, multiSight provides classification models with feature selection you can use as biosignature:

(i) To forecast phenotypes (e.g. to diagnostic tasks, histological subtyping),

(ii) To design Pathways and gene ontology enrichments (Over Representation Analysis),

(iii) To build Network inference linked to PubMed querying to make assumptions easier and datadriven.

biocViews Software, RNASeq, miRNA, Network, NetworkInference, DifferentialExpression, Classification, Pathways, GeneSetEnrichment

# License CeCILL + file LICENSE

Imports golem, config, R6, shiny, shinydashboard, DT, dplyr, stringr, anyLib, caret, biosigner, mixOmics, stats, DESeq2, clusterProfiler, rWikiPathways, ReactomePA, enrichplot, ppcor, metap, infotheo, igraph, networkD3, easyPubMed, utils, htmltools, rmarkdown

#### Encoding UTF-8

LazyData false

#### BugReports <https://github.com/Fjeanneret/multiSight/issues>

#### RoxygenNote 7.1.1

Suggests org.Mm.eg.db, rlang, markdown, attempt, processx, testthat, knitr, BiocStyle

#### VignetteBuilder knitr

Depends  $R$  ( $>= 4.1$ )

git\_url https://git.bioconductor.org/packages/multiSight

git\_branch RELEASE\_3\_14

git\_last\_commit 371993c

git\_last\_commit\_date 2021-10-26

Date/Publication 2022-04-12

Author Florian Jeanneret [cre, aut] (<<https://orcid.org/0000-0002-9301-4019>>), Stephane Gazut [aut]

Maintainer Florian Jeanneret <florian.jeanneret@cea.fr>

# R topics documented:

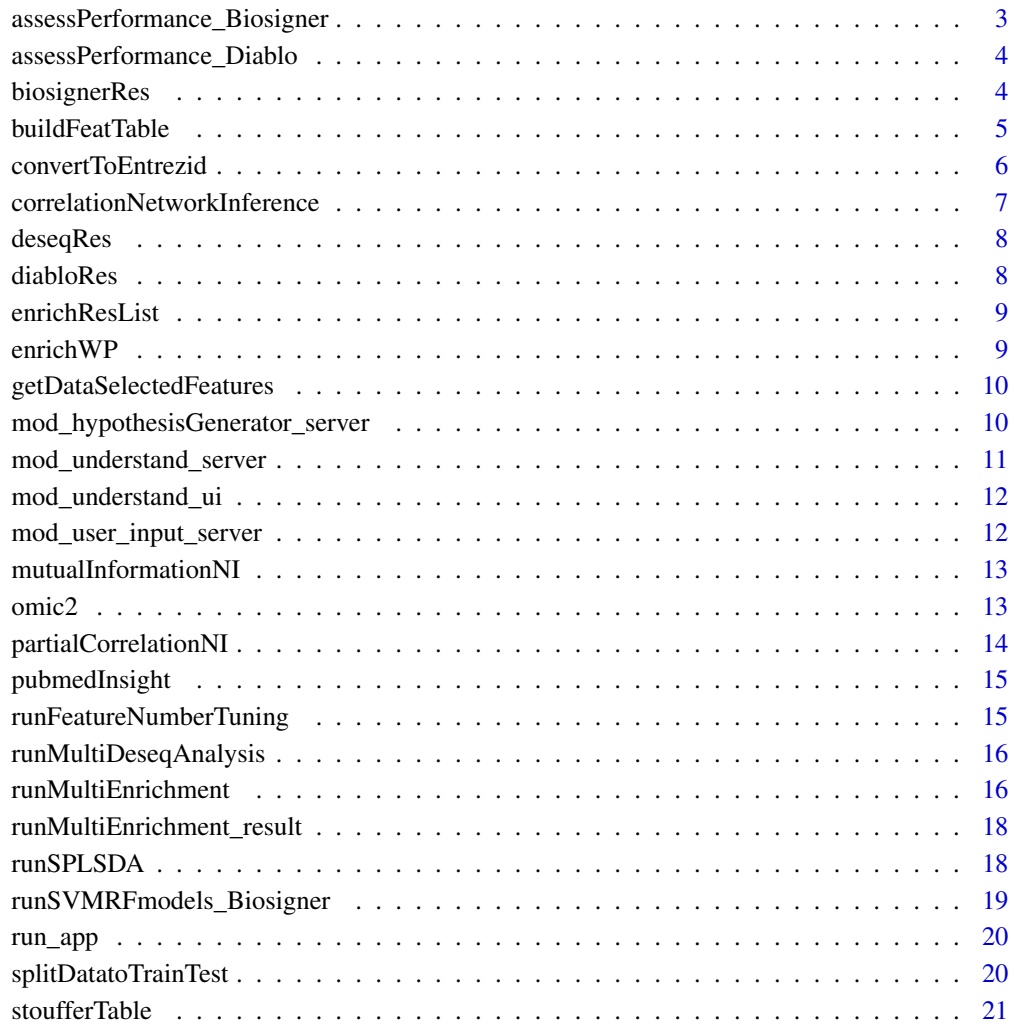

#### **Index** [23](#page-22-0)

<span id="page-2-0"></span>assessPerformance\_Biosigner

*MLmodels biosigner function*

# Description

A biosigner models assessing function. to display by confusion matrices for SVM and RF models.

#### Usage

assessPerformance\_Biosigner(modelList, dataTest)

# Arguments

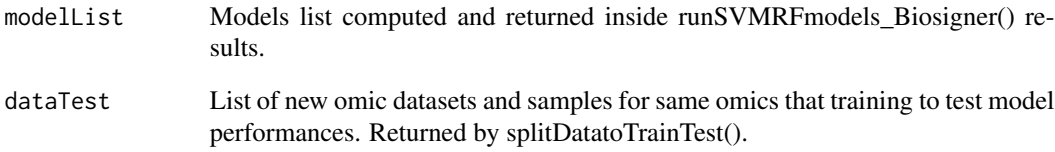

# Value

List of performances for svm and rf models (confusion matrices).

```
data("omic2", package = "multiSight")
splitData <- splitDatatoTrainTest(omic2, 0.8)
data.train <- splitData$data.train
data.test <- splitData$data.test
```

```
#biosignerRes <- runSVMRFmodels_Biosigner(data.train)
data("biosignerRes", package = "multiSight")
biosignerModels <- biosignerRes$model #list of SVM/RF models for each omic.
biosignerFeats <- biosignerRes$biosignature #selected features for each omic.
perfBiosigner <- assessPerformance_Biosigner(biosignerModels, data.test)
perfBiosigner$svm$rnaRead # perf for SVM for rnaRead data block.
perfBiosigner$rf$rnaRead # perf for RF for rnaRead data block.
```
<span id="page-3-0"></span>assessPerformance\_Diablo

*MLmodels diablo function*

# Description

A diablo models assessing function.

#### Usage

assessPerformance\_Diablo(splsdaModel, dataTest)

#### Arguments

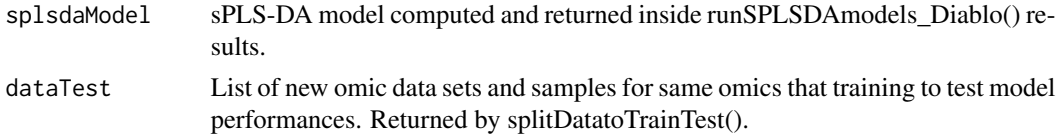

# Value

Confusion matrix for sPLS-DA model

# Examples

```
data("omic2", package = "multiSight")
splitData <- splitDatatoTrainTest(omic2, 0.8)
data.train <- splitData$data.train
data.test <- splitData$data.test
```

```
#diabloRes <- runSPLSDA(data.train)
data("diabloRes", package = "multiSight")
diabloModels <- diabloRes$model #sPLS-DA model using all omics.
diabloFeats <- diabloRes$biosignature #selected features for each omic.
perfDiablo <- assessPerformance_Diablo(diabloModels, data.test)
perfDiablo$Omic1 # sPLS-DA's perf for omic1 data block.
```
biosignerRes *Biosigner results*

# Description

Biosigner results list:

model SVM and RF models

biosignature Selected features of omic data sets

#### <span id="page-4-0"></span>buildFeatTable 5

#### Usage

biosignerRes

#### Format

An object of class list of length 2.

#### Source

Returned by runSVMRFmodels\_Biosigner() function.

buildFeatTable *Models util function*

# Description

To build detailed feature tables outputs for selected ones by machine learning models. Relative mean values by label class then log2FoldChange and p.adj values if DESeq2 have been computed are indicated.

#### Usage

```
buildFeatTable(featVec, omicBlock, Y, deTable = NULL)
```
#### Arguments

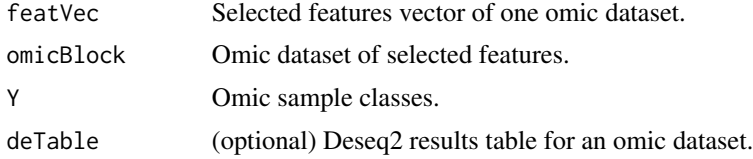

#### Value

Returns table of features selected by classification model and relative values.

```
data("omic2", package = "multiSight")
splitData <- splitDatatoTrainTest(omic2, 0.8)
data.train <- splitData$data.train
data.test <- splitData$data.test
#diabloRes <- runSPLSDA(data.train)
data("diabloRes", package = "multiSight")
diabloModels <- diabloRes$model #sPLS-DA model using all omics.
diabloFeats <- diabloRes$biosignature #selected features for each omic.
diabloFeatTable <- buildFeatTable(diabloFeats[[1]],
```

```
omic2[[1]],
 omic2$Y)
diabloFeatTable
```
convertToEntrezid *Understand utils function*

# Description

To convert features to entrezid to enrich.

#### Usage

```
convertToEntrezid(featList, fromDbList, organismDb)
```
## Arguments

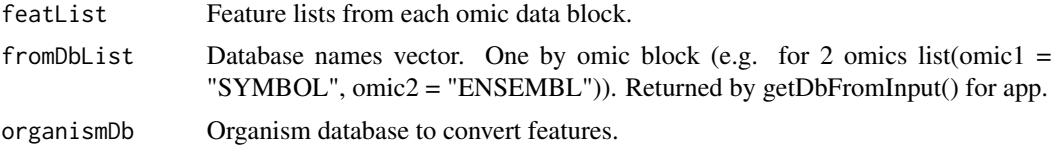

#### Value

featConverted

```
if (requireNamespace("org.Mm.eg.db", quietly = TRUE))
{
   library(org.Mm.eg.db, warn.conflicts = FALSE)
   data("omic2", package = "multiSight")
   splitData <- splitDatatoTrainTest(omic2, 0.8)
   data.train <- splitData$data.train
   data.test <- splitData$data.test
   diabloRes <- runSPLSDA(data.train)
   diabloModels <- diabloRes$model #sPLS-DA model using all omics.
   diabloFeats <- diabloRes$biosignature #selected features for each omic.
    id_db \leftarrow list(omic1 = "ENSEMBL", omic2 = "ENSEMBL")convFeat <- convertToEntrezid(diabloFeats, id_db, "org.Mm.eg.db")
    featList <- list(Omic1 = c("ENSMUSG00000039621",
                           "ENSMUSG00000038733",
                           "ENSMUSG00000062031"),
                      Omic2 = c("ENSMUSG00000031170",
```

```
"ENSMUSG00000077495",
                       "ENSMUSG00000042992"))
dbList <- list(Omic1 = "ENSEMBL",
                 Omic2 = "ENSEMBL")
convFeat <- convertToEntrezid(featList, dbList, "org.Mm.eg.db")
```
correlationNetworkInference

*Correlation network inference*

#### Description

}

Correlation network inference

#### Usage

correlationNetworkInference(concatenatedMatrix, valueThreshold)

#### **Arguments**

concatenatedMatrix

A concatenated matrix of all omic selected features. Returned by getDataSelectedFeatures().

valueThreshold Correlation absolute value threshold to select relevant values.

# Value

Each result for a correlation network of selected features according to threshold values.

```
data("omic2", package = "multiSight")
splitData <- splitDatatoTrainTest(omic2, 0.8)
data.train <- splitData$data.train
data.test <- splitData$data.test
```

```
#diabloRes <- runSPLSDA(data.train)
data("diabloRes", package = "multiSight")
diabloModels <- diabloRes$model #sPLS-DA model using all omics.
diabloFeats <- diabloRes$biosignature #selected features for each omic.
omicMatrices <- getDataSelectedFeatures(omic2, diabloFeats)
correlationNetworkInference(omicMatrices, 0.8)
```
<span id="page-7-0"></span>

# Description

DESeq2 results object obtained with several omic data sets.

# Usage

deseqRes

# Format

An object of class list of length 2.

# Source

Returned by multiSight runMultiDeseqAnalysis() function

diabloRes *Diablo results*

# Description

Diablo results list:

design Covariance matrix design to maximize

model sPLS-DA model

biosignature Selected features of omic data sets

# Usage

diabloRes

# Format

An object of class list of length 3.

#### Source

Returned by runSPLSDA() function.

<span id="page-8-0"></span>enrichResList *multiSight results*

# Description

enrichRes object obtained with several omic data sets.

#### Usage

enrichResList

# Format

An object of class list of length 2.

# Source

Returned by multiSight runMultiEnrichment() function in enrichTables\$pathways\$reactome\$enrichObj slot

enrichWP *Util function From clusterProfiler*

# Description

Downloads wikiPathways data and computes ORA analysis with provided features.

## Usage

enrichWP(gene, organism, pAdjustMethod, minGSSize, maxGSSize)

# Arguments

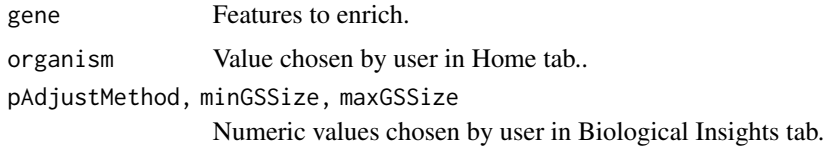

#### Value

enrichResult object with wikiPAthways database used.

```
getDataSelectedFeatures
```
*Select only data values from diablo features selected.*

#### Description

Select only data values from diablo features selected.

# Usage

```
getDataSelectedFeatures(matrixDataList, featureList = NULL)
```
# Arguments

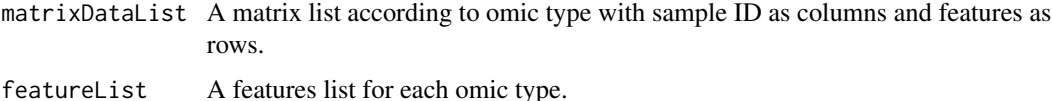

#### Value

A concatenated matrix of all omic selected features.

#### Examples

```
data("omic2", package = "multiSight")
splitData <- splitDatatoTrainTest(omic2, 0.8)
data.train <- splitData$data.train
data.test <- splitData$data.test
#diabloRes <- runSPLSDA(data.train)
data("diabloRes", package = "multiSight")
diabloModels <- diabloRes$model #sPLS-DA model using all omics.
```

```
diabloFeats <- diabloRes$biosignature #selected features for each omic.
omicMatrices <- getDataSelectedFeatures(omic2, diabloFeats)
```
mod\_hypothesisGenerator\_server *hypothesisGenerator Server Function*

## Description

hypothesisGenerator Server Function

# <span id="page-10-0"></span>mod\_understand\_server 11

# Usage

```
mod_hypothesisGenerator_server(
  input,
 output,
 session,
 obj,
 biosignature,
 featMethod
)
```
# Arguments

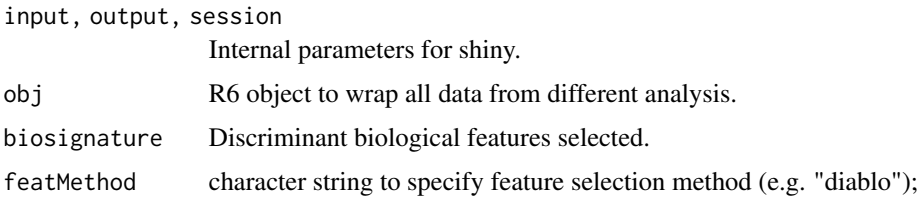

# Value

Network inferences and PubMed queries results.

mod\_understand\_server *understand Server Function*

# Description

understand Server Function

#### Usage

```
mod_understand_server(input, output, session, startSignal)
```
# Arguments

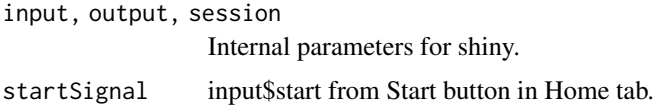

#### Value

Biological insights from databases chosen by user by hypergeomtric tests (ORA) on DESeq2 or diablo (sPLS-DA) selected features.

<span id="page-11-0"></span>mod\_understand\_ui *understand UI Function*

# Description

A shiny Module.

# Usage

mod\_understand\_ui(id)

#### Arguments

id Internal parameter for shiny.

# Value

Displays UI output for Biological Insigths tab.

mod\_user\_input\_server *user\_input Server Function*

# Description

user\_input Server Function

# Usage

```
mod_user_input_server(input, output, session)
```
#### Arguments

input, output, session Internal parameters for shiny

# Value

Launches multi-omic data analysis and saves results.

<span id="page-12-0"></span>mutualInformationNI *Mutual Information network inference*

#### Description

Mutual Information network inference

#### Usage

```
mutualInformationNI(concatenatedMatrix, valueThreshold)
```
#### Arguments

concatenatedMatrix

A concatenated matrix of all omic selected features. Returned by getDataSelectedFeatures().

valueThreshold Mutual Information Value threshold to select relevant values

#### Value

Each result for a mutual information network of selected features according to threshold values.

#### Examples

```
data("omic2", package = "multiSight")
splitData <- splitDatatoTrainTest(omic2, 0.8)
data.train <- splitData$data.train
data.test <- splitData$data.test
#diabloRes <- runSPLSDA(data.train)
data("diabloRes", package = "multiSight")
diabloModels <- diabloRes$model #sPLS-DA model using all omics.
diabloFeats <- diabloRes$biosignature #selected features for each omic.
omicMatrices <- getDataSelectedFeatures(omic2, diabloFeats)
mutualInformationNI(omicMatrices, 0.8)
```
omic2 *Multi-omic data with 2 omics.*

#### Description

A dataset containing simulated multi-omic data with 30 samples.

#### Usage

omic2

# Format

A list of 2 dataframes and 1 factor vector 30 rows:

rnaRead transcriptomic simulated data

dnaRead genomic simulated data

Y 30 samples' classes

# Source

MOSim package used to simulate omic data.

partialCorrelationNI *Partial Correlation network inference*

#### Description

Partial Correlation network inference

# Usage

partialCorrelationNI(concatenatedMatrix, valueThreshold)

## Arguments

concatenatedMatrix

A concatenated matrix of all omic selected features. Returned by getDataSelectedFeatures().

valueThreshold Partial Correlation Value threshold to select relevant values

#### Value

Each result for a partial correlation network of selected features according to threshold values.

```
data("omic2", package = "multiSight")
splitData <- splitDatatoTrainTest(omic2, 0.8)
data.train <- splitData$data.train
data.test <- splitData$data.test
```

```
#diabloRes <- runSPLSDA(data.train)
data("diabloRes", package = "multiSight")
diabloModels <- diabloRes$model #sPLS-DA model using all omics.
diabloFeats <- diabloRes$biosignature #selected features for each omic.
omicMatrices <- getDataSelectedFeatures(omic2, diabloFeats)
partialCorrelationNI(omicMatrices, 0.8)
```
<span id="page-13-0"></span>

<span id="page-14-0"></span>

#### Description

Select only data values from diablo features selected.

# Usage

pubmedInsight(session, input, output, query, featMethod)

# Arguments

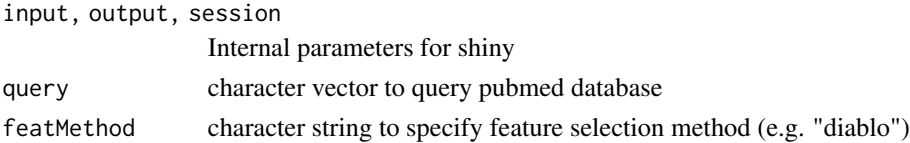

# Value

uiOutput, a html content to embed in client side.

```
runFeatureNumberTuning
```
*diablo util function*

# Description

A feature number tuning function of splsda model for each component of each data block.

#### Usage

```
runFeatureNumberTuning(dataTrainList, YClassVector, ncomp, design)
```
# Arguments

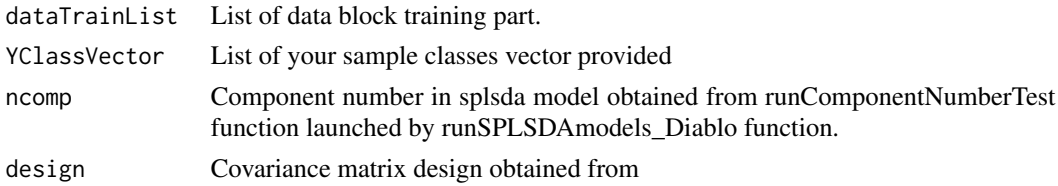

# Value

Grid of number of features to select by sPLS-DA model for each component and omic.

<span id="page-15-0"></span>runMultiDeseqAnalysis *Enrichment function*

# Description

Runs DESEQ2 analysis on all omic data blocks.

# Usage

runMultiDeseqAnalysis(omicDataList, padjUser)

# Arguments

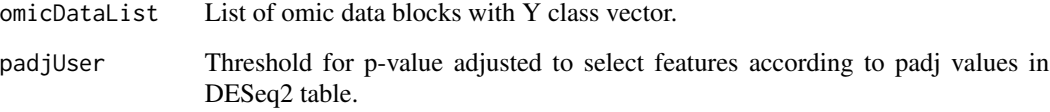

# Value

List of DESeq2's Differential Expression tables for all omic datasets (e.g. BaseMean, Log2FoldChange, padj columns).

## Examples

```
data("omic2", package = "multiSight")
#deseqRes <- runMultiDeseqAnalysis(omic2, 0.05)
data("deseqRes", package = "multiSight")
print(deseqRes$DEtable$rnaRead)
```
runMultiEnrichment *Main understand module function*

# Description

Launches functional enrichment of features provided for every databases furnished. Run by utils function runMultiOmicEnrichment

runMultiEnrichment 17

# Usage

```
runMultiEnrichment(
  omicSignature,
  databasesChosen,
  organismDb,
 pvAdjust = "BH",
 minGSSize = 5,
 maxGSsize = 800,pvStouffer = 0.1\lambda
```
Arguments

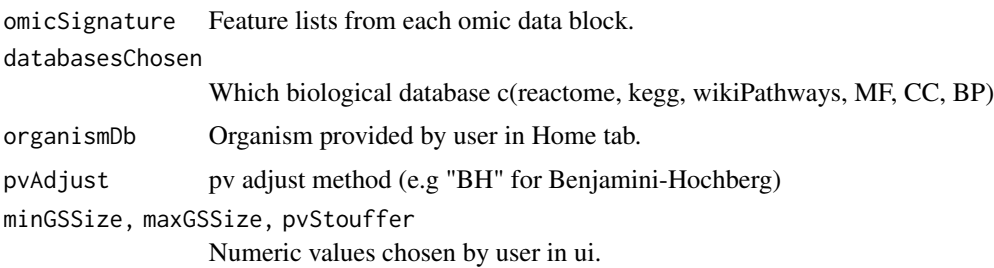

# Value

Wraps in obj enrichment results for all databases and all omics.

```
data("omic2", package = "multiSight")
splitData <- splitDatatoTrainTest(omic2, 0.8)
data.train <- splitData$data.train
data.test <- splitData$data.test
diabloRes <- runSPLSDA(data.train)
diabloModels <- diabloRes$model #sPLS-DA model using all omics.
diabloFeats <- diabloRes$biosignature #selected features for each omic.
id_db <- list(omic1 = "ENSEMBL", omic2 = "ENSEMBL")
if (requireNamespace("org.Mm.eg.db", quietly = TRUE))
{
   library(org.Mm.eg.db, warn.conflicts = FALSE) #Organism's database
    featList <- list(Omic1 = c("ENSMUSG00000039621",
                           "ENSMUSG00000038733",
                           "ENSMUSG00000062031"),
                     Omic2 = c("ENSMUSG00000031170",
                           "ENSMUSG00000077495",
                           "ENSMUSG00000042992"))
    dbList <- list(Omic1 = "ENSEMBL",
                 Omic2 = "ENSEMBL")
    convFeat <- convertToEntrezid(featList, dbList, "org.Mm.eg.db")
```

```
## To enrich features
database <- c("reactome", "MF")
#runMultiEnrichment_result <- runMultiEnrichment(databasesChosen = database,
# omicSignature = convFeat,
                              organismDb = "org.Mm.eg.db")
```
runMultiEnrichment\_result

*multiSight results*

# Description

}

multiOmicEnrichment results object obtained with several omic data sets.

#### Usage

runMultiEnrichment\_result

#### Format

An object of class list of length 2.

#### Source

Returned by multiSight runMultiEnrichment() function

runSPLSDA *MLmodels diablo function*

# Description

A model and selection features function from mixOmics.

# Usage

```
runSPLSDA(dataTrain)
```
# Arguments

dataTrain Data train set to build classification models. Returned by splitDatatoTrainTest().

# Value

Returns sPLS-DA model, performances, features selected.

#### <span id="page-18-0"></span>Examples

```
data("omic2", package = "multiSight")
splitData <- splitDatatoTrainTest(omic2, 0.8)
data.train <- splitData$data.train
data.test <- splitData$data.test
#diabloRes <- runSPLSDA(data.train)
data("diabloRes", package = "multiSight")
diabloModels <- diabloRes$model #sPLS-DA model using all omics.
diabloFeats <- diabloRes$biosignature #selected features for each omic.
```
runSVMRFmodels\_Biosigner

*MLmodels biosigner function*

#### Description

A model and selection features function from biosigner.

#### Usage

runSVMRFmodels\_Biosigner(dataTrain)

#### **Arguments**

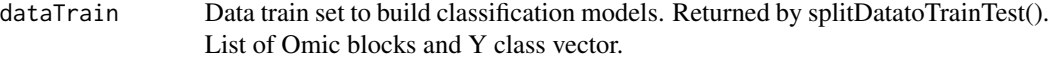

# Value

Models and features selected for each omic block in dataTrain.

```
data("omic2", package = "multiSight")
splitData <- splitDatatoTrainTest(omic2, 0.8)
data.train <- splitData$data.train
data.test <- splitData$data.test
#biosignerRes <- runSVMRFmodels_Biosigner(data.train)
data("biosignerRes", package = "multiSight")
biosignerModels <- biosignerRes$model #list of SVM/RF models for each omic.
```
<span id="page-19-0"></span>

# Description

Run the Shiny Application

#### Usage

run\_app(...)

# Arguments

... A series of options to be used inside the app.

#### Value

Launches RShiny app

splitDatatoTrainTest *MLmodels util function*

# Description

To split list of omic data in data train and data test subsets.

# Usage

```
splitDatatoTrainTest(MultiOmicData, freq = 0.8)
```
# Arguments

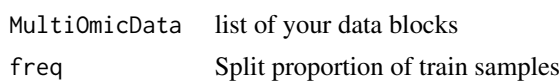

# Value

Return two data sets: first to train model and second to assess it.

```
data("omic2", package = "multiSight")
splitData <- splitDatatoTrainTest(omic2, 0.8)
data.train <- splitData$data.train
data.test <- splitData$data.test
```
<span id="page-20-0"></span>stoufferTable *Stouffer's p-value computing with all pvalues from all enrichment tables provided and all gene sets to build enrichment maps.*

#### **Description**

Stouffer's p-value computing with all pvalues from all enrichment tables provided and all gene sets to build enrichment maps.

#### Usage

stoufferTable(enrichmentResult)

#### Arguments

enrichmentResult enrichResults@result list.

#### Value

enrichment table results merged with Stouffer's p-value non-weighted and weighted.

```
data(enrichResList, package = "multiSight")
enrichResList # list of enrichRes objects (e.g. enrichKEGG() results)
multiOmicRes <- stoufferTable(enrichResList)
multiOmicRes$table # table with stouffer's values
multiOmicRes$moEnrichRes # enrichRes object for clusterProfiler plots
```

```
data("omic2", package = "multiSight")
splitData <- splitDatatoTrainTest(omic2, 0.8)
data.train <- splitData$data.train
data.test <- splitData$data.test
```

```
diabloRes <- runSPLSDA(data.train)
diabloModels <- diabloRes$model #sPLS-DA model using all omics.
diabloFeats <- diabloRes$biosignature #selected features for each omic.
id_db <- list(omic1 = "ENSEMBL", omic2 = "ENSEMBL")
if (requireNamespace("org.Mm.eg.db", quietly = TRUE))
{
    library(org.Mm.eg.db, warn.conflicts = FALSE)#'
   convFeat <- convertToEntrezid(diabloFeats, id_db, "org.Mm.eg.db")
    database <- c("reactome", "MF")
    #enrichTables <- runMultiEnrichment(databasesChosen = database,
    # omicSignature = convFeat,
    # organismDb = "org.Mm.eg.db")
    # enrichmentTables <- enrichTables$pathways$reactome$enrichObj
    #enrichResList # list of enrichRes objects (e.g. enrichKEGG() results)
```
# 22 stoufferTable

```
data(enrichResList, package = "multiSight")
    multiOmicTable <- stoufferTable(enrichResList)
}
```
# <span id="page-22-0"></span>Index

∗ datasets biosignerRes, [4](#page-3-0) deseqRes, [8](#page-7-0) diabloRes, [8](#page-7-0) enrichResList, [9](#page-8-0) omic2, [13](#page-12-0) runMultiEnrichment\_result, [18](#page-17-0) assessPerformance\_Biosigner, [3](#page-2-0) assessPerformance\_Diablo, [4](#page-3-0) biosignerRes, [4](#page-3-0) buildFeatTable, [5](#page-4-0) convertToEntrezid, [6](#page-5-0) correlationNetworkInference, [7](#page-6-0) deseqRes, [8](#page-7-0) diabloRes, [8](#page-7-0) enrichResList, [9](#page-8-0) enrichWP, [9](#page-8-0) getDataSelectedFeatures, [10](#page-9-0) mod\_hypothesisGenerator\_server, [10](#page-9-0) mod\_understand\_server, [11](#page-10-0) mod\_understand\_ui, [12](#page-11-0) mod\_user\_input\_server, [12](#page-11-0) mutualInformationNI, [13](#page-12-0) omic2, [13](#page-12-0) partialCorrelationNI, [14](#page-13-0) pubmedInsight, [15](#page-14-0) run\_app, [20](#page-19-0) runFeatureNumberTuning, [15](#page-14-0) runMultiDeseqAnalysis, [16](#page-15-0) runMultiEnrichment, [16](#page-15-0)

runMultiEnrichment\_result, [18](#page-17-0)

runSPLSDA, [18](#page-17-0) runSVMRFmodels\_Biosigner, [19](#page-18-0)

splitDatatoTrainTest, [20](#page-19-0) stoufferTable, [21](#page-20-0)